# getting started with mobile hotspots

## borrowing a mobile hotspot

- Access the internet anywhere on your personal computer, tablet, mobile phone, or Wi-Fit enabled device.
- Anyone ages 18 or older with a Middlesex County Library card in good standing can borrow a hotspot.
- Hotspots are loaned for 7 days. If there are no holds on the hotspot, it can be renewed once.
- Hotspots are available from 10 Middlesex County branches: Coldstream, Delaware, Dorchester, Glencoe, Lucan, Melbourne, Newbury, Parkhill, Strathroy, and Wardsville. Hotspots are not currently available at any other Middlesex County Library branches and cannot be sent to a different branch.
- The units come in a protective case, with a charging cable and power adaptor, and a card with instructions on how to connect.
- Please return your hotspot to the same library branch it was borrowed from. Hotspots can be returned to the drop box.
- Hotspots can be placed on hold. You will have 3 library open days to pickup your hold once you are notified that your hotspot is ready for pickup.
- Overdue hotspots will have internet access deactivated.
- Borrowers are responsible for any lost or damaged hotspots and accessories. The replacement cost is \$165 + \$25 processing fee.

### connecting to a hotspot

- Power on the device by holding down the power button until you see "WELCOME" on the screen.
- Press the menu button to bring up the device menu.
- Press the menu button a second time until you see "2.4 GHz WIFI IINFO." Press the power button.
- Note the Wi-Fi network name (ex. Kajeet SmartSpot1234) next to the Wi-Fi symbol
- Note the Wi-Fi password (ex. smartspot1234) next to the lock symbol
- On your computer, tablet, mobile phone, or other Wi-Fi enabled device find the hotspot network name you noted above and enter the password. You should now be connected to the internet.

#### what can be accessed on a hotspot?

- The mobile hotspots offer unlimited data, with some content restrictions in place
- Access social media, job boards, browse the web, or use video conferencing software.
- Access the library's digital collections: CloudLibrary, Hoopla, Kanopy, Creativebug, Udemy for Business, and more!
- Video streaming sites (Netflix, Disney+ etc..), non-education games, or adult content cannot be accessed when connected to a hotspot. YouTube is available but some adult content may be unavailable.

## additional help

- Call or visit your local branch.
- Email librarian@middlesex.ca or call 519-245-8237 and leave a message for further assistance.

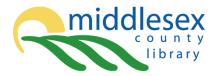

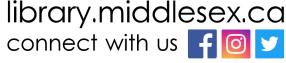

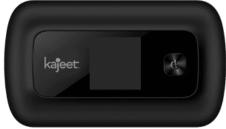

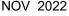